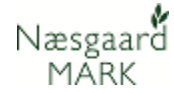

## **CropManager til Næsgaard Mark**

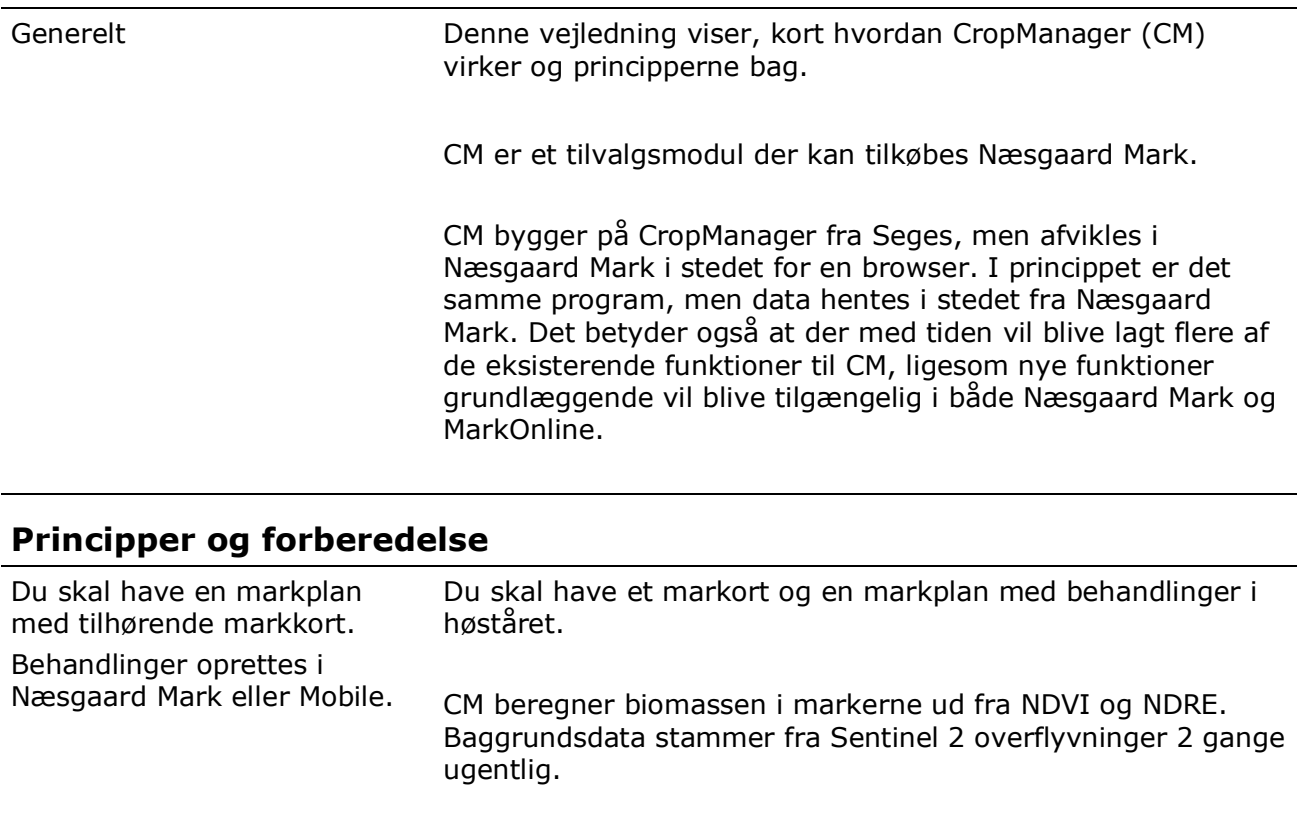

CM laver et opslag i dit markblad og samler planlagte behandlinger efter dato, afgrøde, og middelkombination, således at der udarbejdes tildelingskort til alle marker med samme behandling.

CM vælger automatisk model og overflyvningsdato efter middeltype, dato og afgrøde. Du kan dog efterfølgende ændre model og overflyvningsdato før eksport af tildelingsdata.

Denne version af CM anvendes alene til udarbejdelse af tildelingskort. Du kan ikke oprette behandlinger i CM. De udarbejdes i Næsgaard eller mobile hvor du normalt arbejder, men med CM kan du generere tildelingsfiler til en gødningsspreder, et såsæt eller en sprøjte ud fra forskellige modeller og aktuelle og historiske biomasse målinger.

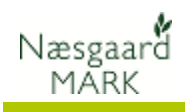

## **CropManagers Modeller for Tildelingslag**

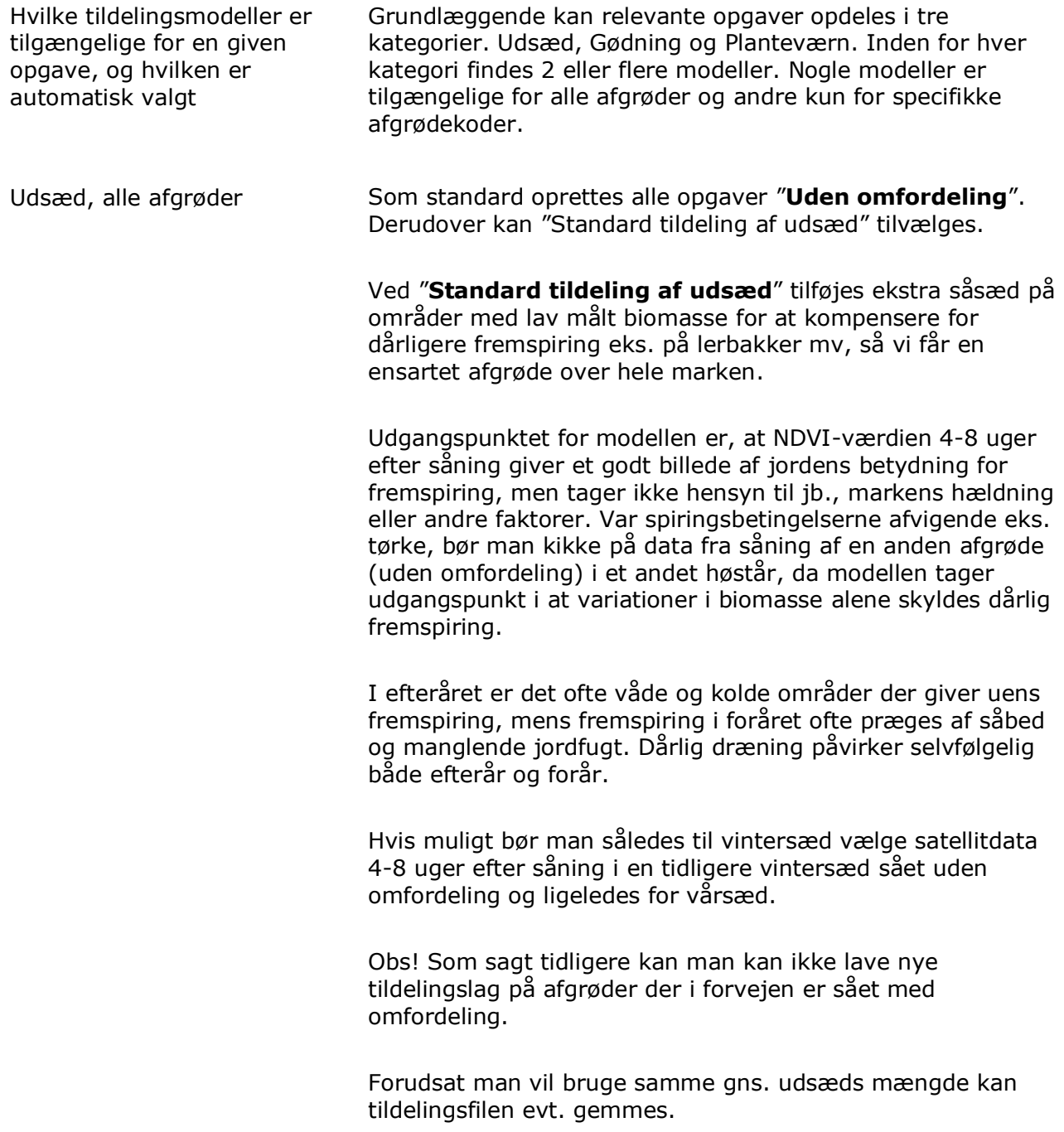

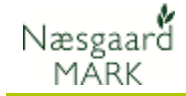

Særligt vedr. flydende gødning Da flydende gødning skal angives i l/ha i tildelingsfilen, omregnes alle flydende gødninger til liter ud fra oplysning om litervægt i normerne. Anvendes lokale gødningsnormer skal man selv tilføje dette til midlet

Gødning, vinterraps (22) Som standard oprettes alle kvælstof gødningstildelinger i perioden 1. februar – 20. april med modellen "**Første gødskning i vinterraps**" ud fra første gyldige biomassekort fra 1. oktober – 30. november året før.

> Vælger man et biomassekort fra en anden periode anvendes "**Robin Hood"** modellen (standardmodellen for alle afgrøder)

> Udgangspunkt for modellen "**Første gødskning i vinterraps**" er, at der hvor afgrøden står kraftigst er jorden i stand til at stille meget kvælstof til rådighed, mens jorden er dårligere til at stille kvælstof til rådighed i svage områder. Derfor er der størst respons for kvælstof i områder, hvor der er svag afgrøde, men I modellen er der lagt loft over top og bund under gradueringen, så modellen kun kan gå op og ned med en vis kvælstofmængde (+/- 33%). I pletter med meget lav biomasse (typisk i områder med meget lav vækst, f.eks. i vandhuller m.v.) nedtrappes kvælstofmængden.

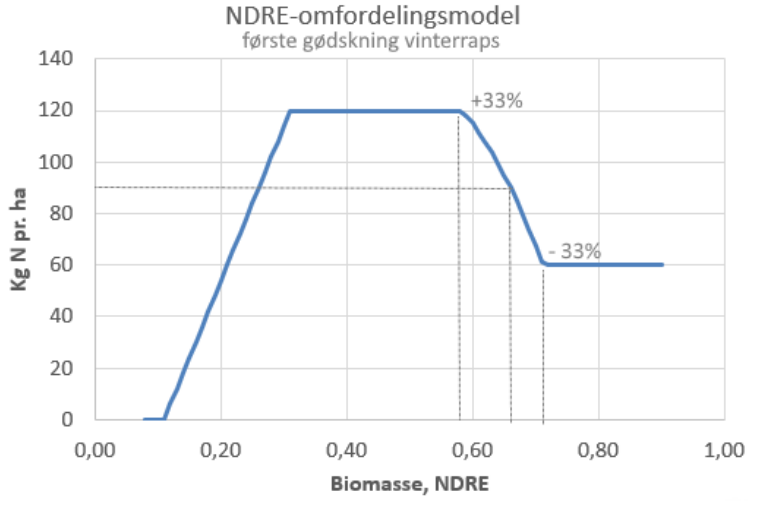

I figuren ses et eksempel på kurveforløbet for en mark med et gennemsnitligt NDRE (biomasse) på 0,66, og hvor der skal tilføres 90 kg kvælstof pr. ha i gennemsnit for marken. Ved en NDRE på f.eks. 0,60 vil modellen foreslå en kvælstofmængde på 115 kg pr. ha.

Årsagen til at anvende billeder fra efteråret er, at målinger på dette tidspunkt afspejler jordens evne til at stille kvælstof til rådighed, og billederne er endnu ikke forstyrret af frost, rim eller sne, eller delvis bortfrysning af planter.

Biomasse billeder fra foråret, hvor marken i pletter er frostskadet, bliver fejlfortolket som manglende kvælstof hvorved modellen vil forsøge at øge tildelingen af kvælstof hvor der fra foto i efteråret var tilstrækkelig med næring.

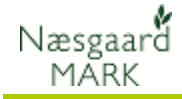

Gødning, vinterkorn (9, 10, 11, 13, 14, 15, 16, 17, 222, 220, 223)

Som standard oprettes alle kvælstof gødningstildelinger i perioden 1. december – 20. april med modellen **"Første gødskning i vinterkorn"** ud fra seneste gyldige biomassekort fra 1. oktober – 30. november året før.

Ligger tildeling i perioden fra 1. maj til 31. maj oprettes tildelingskortet ud fra første gyldige biomassekort mellem 20. april – 20. Maj med modellen "**Tredje gødskning i vinterkorn**".

Ligger tildeling i perioden fra 1.juni til 31. juli oprettes tildelingskortet ud fra første gyldige biomassekort mellem 25. maj – 20. juni med modellen "**Proteingødskning**". Vælger man et biomassekort fra en anden periode anvendes "Robin Hood" modellen (standardmodellen for alle afgrøder).

Udgangspunkt for modellen "**Første gødskning i vinterkorn**" er at hvor afgrøden står kraftigst, er jorden i stand til at stille meget kvælstof til rådighed, mens jorden er dårligere til at stille kvælstof til rådighed i svage områder. Derfor er der størst respons for kvælstof i områder, hvor der er svag afgrøde. Årsagen til at anvende billeder fra efteråret er, at målinger på dette tidspunkt afspejler jordens evne til at stille kvælstof til rådighed, og billederne er endnu ikke forstyrret af frost, rim eller sne eller delvis bortfrysning af planter.

Biomasse billeder fra foråret, hvor marken i pletter er frostskadet eller har tegn på begyndende tørke bliver fejlfortolket som manglende kvælstof.

Ved første tildeling bør man derfor vælge oplysninger fra efterår eller sikre sig, at andre forhold ikke har indvirkning på biomassemålingerne, idet modellen vil forsøge at øge tildelingen af kvælstof i områder hvor der teoretisk er tilstrækkelig med næring.

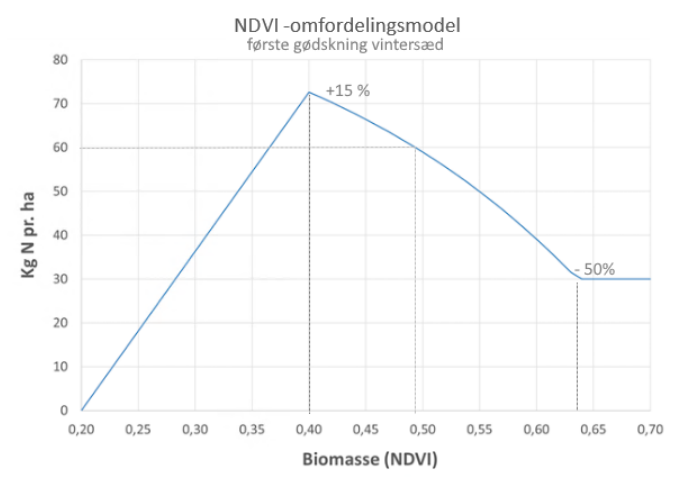

I figuren ses et eksempel på kurveforløbet for en mark med et gennemsnitligt NDVI (biomasse) på 0,49, og hvor der skal tilføres 60 kg kvælstof pr. ha. i gennemsnit for marken. I et område af marken med et NDVI på f.eks. 0,55 vil modellen foreslå en kvælstofmængde på 50 kg kvælstof pr. ha.

Udgangspunkt for modellen "**Tredje gødskning i vinterkorn**" er ligeledes en Robin hood model hvor Modellen er indrettet med en øvre grænse for tildelingen, så der maksimalt kan tilføres 40 kg kvælstof mere pr. ha. i et område af marken i forhold til markens gennemsnit.

Næsgaard MĂRK

> Modellen er kun aktiv for behandlinger i maj måned og anvender aktuelle overflyvningsdata, så modellen indrettet så hvis biomassen er meget svag i et område (f.eks. hvis der har været et vandhul, eller der er strukturskader), så vil kvælstoftildelingen blive nedtrappet. Figur 1 viser kvælstoftildelingen afhængig af biomassen i en mark, hvor det gennemsnitlige NDVI er på 0,75.

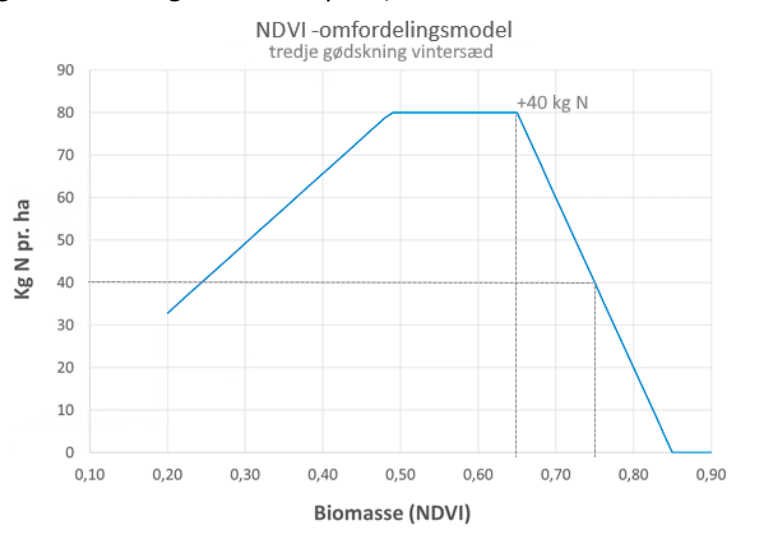

Udgangspunkt for modellen "**Proteingødskning** flytter kvælstof fra svage områder til kraftigere områder (omvendt Robin Hood). Det kan udnyttes hvor man får ekstra betaling for højt protein indhold og medfører et mere ensartet proteinindhold i kernerne.

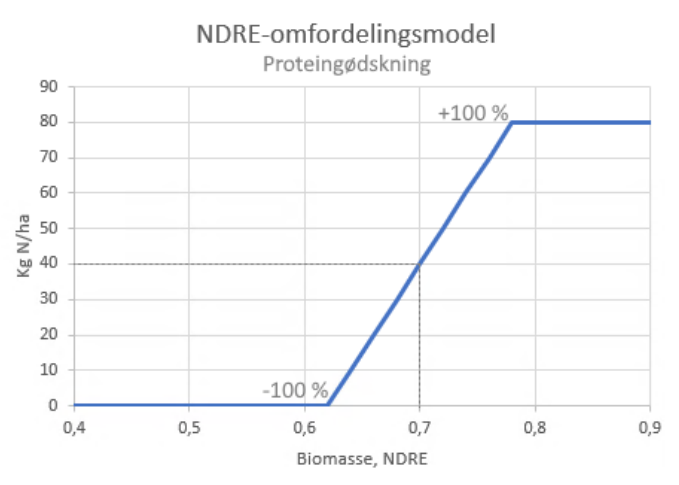

I figuren ses et eksempel på kurveforløbet for en mark med et gennemsnitligt NDRE (biomasse) på 0,70, hvor der skal tilføres i gennemsnit 40 kg kvælstof pr. ha i gennemsnit for marken.

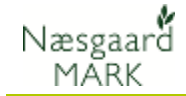

Gødning, andre afgrøder Som standard oprettes alle opgaver "**Uden omfordeling**". Derudover kan "**Robin Hood**" modellen anvendes ud fra nyeste gyldige biomassekort.

> Udgangspunkt for "**Robin Hood**" modellen er at hvor afgrøden står kraftigst, er jorden i stand til at stille meget kvælstof til rådighed, mens jorden er dårligere til at stille kvælstof til rådighed i svage områder. Derfor er der størst respons for kvælstof i områder, hvor der er svag afgrøde.

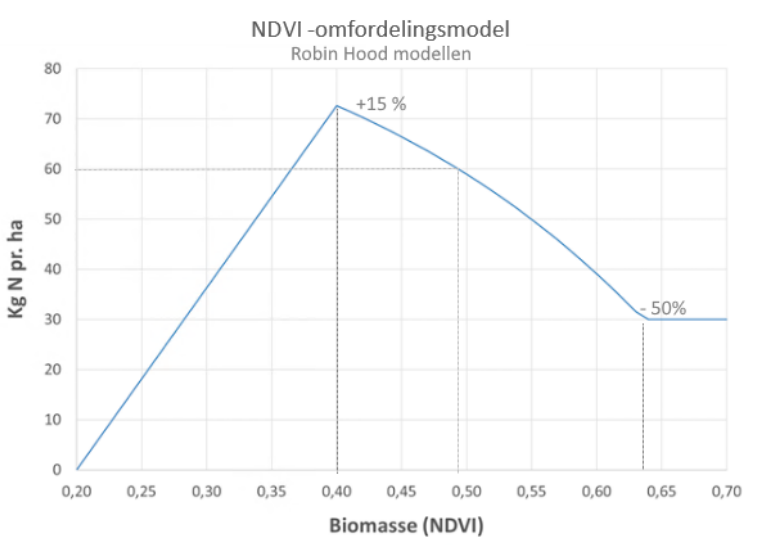

I figuren ses et eksempel på kurveforløbet for en mark med et gennemsnitligt NDVI (biomasse) på 0,49, og hvor der skal tilføres 60 kg kvælstof pr. ha. i gennemsnit for marken. Modellen anvender aktuelle overflyvningsdata og modellen er indrettet så hvis biomassen er meget svag i et område så vil kvælstoftildelingen blive nedtrappet.

Særligt vedr. planteværn Da planteværn gradueres ved at justere i vandmængde under kørsel i marken, er der behov for oplysning normalforbrug af vandmængde under sprøjtning.

> Standard anvendes oplysning om væskemængde under udkørsel fra arbejdssedler, hvis behandlingen ikke er tilknytte en arbejdsseddel anvendes der oplysning fra behandlingsnoten "l vand pr. ha".

Hvis ingen vandmængde er angivet, bruger CM 150 l/ha som standard væskemængde under udkørsel.

Planteværn, vinterkorn (9, 10, 11, 13, 14, 15, 16, 17, 222, 220, 223) Som standard oprettes alle tildelingskort i perioden 1. januar – 30. april ud fra model for "**Ukrudt i vintersæd tidlig forår**" Ved " **Ukrudt i vintersæd tidlig forår**" tilføjes ekstra sprøjtevæske på områder med lav målt biomasse for at kompensere for den lavere konkurrenceevne af kornet.

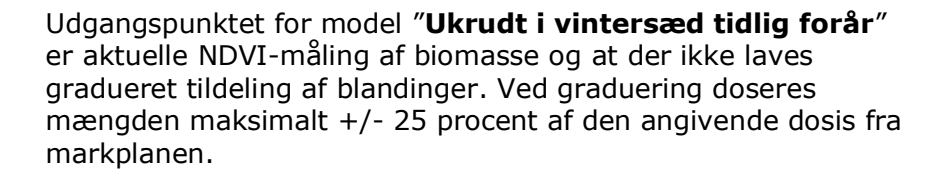

Maksimal dosis må ikke overskrides i de områder af marken med højeste dosis. Derfor bør den angivne dosis på markbladet ikke være højere end 75% af maks. doseringen af ukrudtsmidlet

Planteværn, Som standard oprettes alle opgaver "**Uden omfordeling**". Derudover kan "**Standardmodel for plantebeskyttelse**" anvendes.

> Ved " **Standardmodel for plantebeskyttelse**" tilføjes ekstra sprøjtevæske på områder med høj biomasse for at kompensere for fortyndingseffekten i en kraftig afgrøde. Der kan laves gradueret tildeling for et eller flere midler mod skadedyr, sygdomme eller vækstregulering.

Udgangspunktet for "**Standardmodel for plantebeskyttelse**" er aktuelle NDRE-måling af biomasse i marken. Ved graduering af tildeling med modellerne for vækstregulering eller modellen for plantebeskyttelse generelt doseres mængden maksimalt +/- 25 procent af den gennemsnitlige dosis fra opgaven for marken.

Der tildeles højere dosis hvor biomasseindekset er højt og lavere dosis ved lav biomasse. På marker med lav variation i biomassen doseres med ned til +/- 5 procent af den gennemsnitlige dosis. På marker med høj variation i biomassen doseres med op til +/- 25 procent.

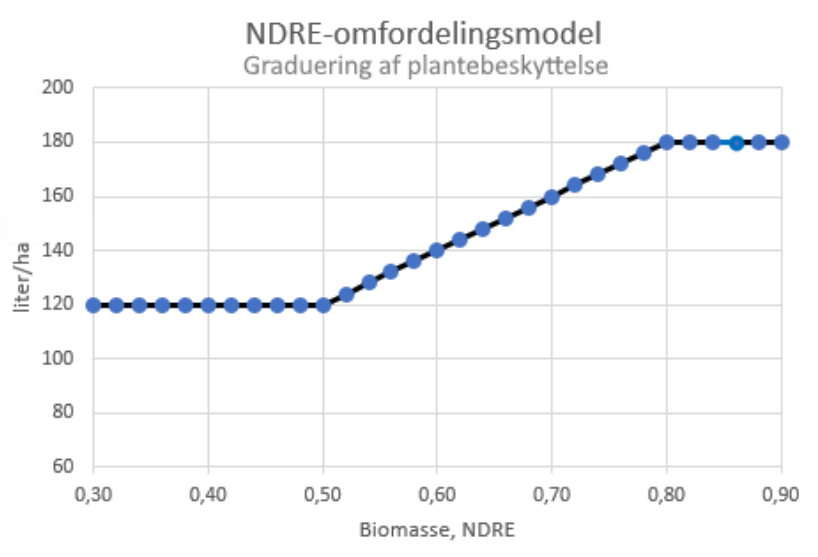

På figuren ses et eksempel på gradueringsforløb for forskellig biomasse for en vækstregulering i vinterhvede med et

Næsgaard MĂRK

gennemsnitligt NDRE på 0,7 varierende imellem 0,5 og 0,8. Gennemsnitlig dosering er 150 liter vand pr. ha, og der gradueres med  $+/- 20\%$  og altså 120 - 180 liter pr. ha.

Vær igen opmærksom på at maksimal dosis ikke må overskrides i de områder af marken med højeste dosis. Derfor bør den angivne dosis på markbladet ikke være højere end 75% af maks. doseringen af de enkelte midler.

## **Download**

Næsgaard MĀRK

> Tildelingslag er klar til download direkte efter beregningerne. Klik på

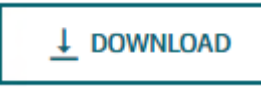

## Vælg filetype:

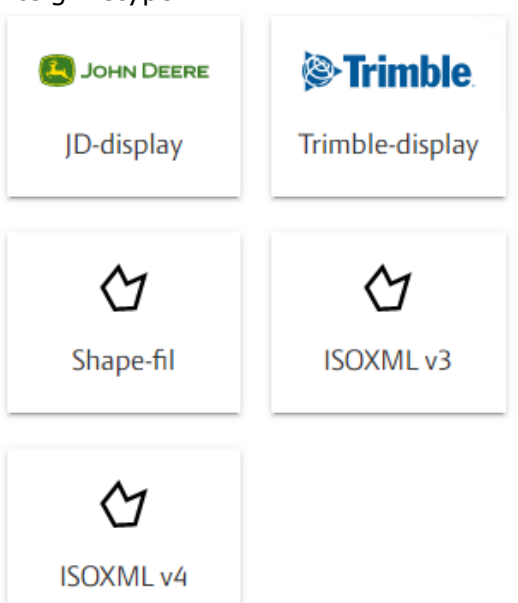

Filerne eksporteres som zippede filer til mappen: "\DataLogisk\Eksport\Tildelingskort" under dokumenter.

Undervejs kan vælge en anden placering, hvis du eksempelvis ønsker at gemme dem på en usb nøgle i stedet.

JD og Trimple er begge i SHP format men gemt med stioplysninger som er nødvendigt for at de to display kan læse filerne.

ISOXML 3 er mest udbredt, så anvender du isoxml prøv at udlæse i version 3 først. Kan den ikke indlæses så vælg 4 i stedet.

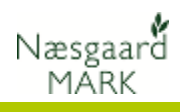

Filerne skal dog pakkes ud før traktorcomputeren kan læse disse.

God arbejdslyst